# **Repeating Pattern Options**

| Additional Department(s)<br>or Organization(s) | patter |       |         |        |         |     |     | es or click the <b>Repeating Pattern</b> button to select a date |
|------------------------------------------------|--------|-------|---------|--------|---------|-----|-----|------------------------------------------------------------------|
| Estimated Attendance<br>Event Description      | Repe   | ating | Patter  | n (    | i       |     |     |                                                                  |
| Date and Time                                  |        |       |         |        |         |     |     |                                                                  |
| Event Location(s)                              | ~      | <     | Septe   | ember  | r 2023  | 3 > | >>> |                                                                  |
| Resources                                      | s      | м     | т       | w      | т       | F   | s   |                                                                  |
| Attached Files (if applicable)                 | 27     | 28    | 29      | 30     | 31      | 01  | 02  |                                                                  |
| Additional Event                               | 03     | 04    | 05      | 06     | 07      | 80  | 09  |                                                                  |
| Information                                    | 10     | 11    | 12      | 13     | 14      | 15  | 16  |                                                                  |
| Event Contact Roles                            | 17     | 18    | 19      | 20     | 21      | 22  | 23  |                                                                  |
| Further Event Information                      | 24     | 25    | 26      | 27     | 28      | 29  | 30  |                                                                  |
| Confirmation Notes                             | 01     | 02    | 03      | 04     | 05      | 06  | 07  |                                                                  |
| Event Policy<br>Acknowledgement<br>Post-Save   | _      | N     | /lanage | e Occu | irrence | es  |     | Cancel Preview Save                                              |

### STEP 2

# **Weekly Option**

Click on Weekly from Choose how you would like this to repeat  $\ldots$ 

| Pattern Picker                                     |        | ×              |
|----------------------------------------------------|--------|----------------|
| Choose how you would like this to repeat Weekly    |        |                |
| Repeats every                                      |        |                |
| week 🗢                                             |        |                |
| Repeats on Sun 🖌 Mon 📄 Tue 📄 Wed 📄 Thu 📄 Fri 📄 Sat |        |                |
| Repeats through                                    |        |                |
| Mon Sep 04 2023                                    |        |                |
| ○ Ends after 1 iterations                          |        |                |
|                                                    |        |                |
|                                                    | Cancel | Select Pattern |
|                                                    |        |                |

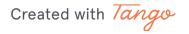

## **Repeats Through**

Choose the date of the last event in this series (usually the end of the semester)

| Pattern Picker                                                                       | × |
|--------------------------------------------------------------------------------------|---|
| Choose how you would like this to repeat Weekly                                      |   |
| Repeats every                                                                        |   |
| week 🗢                                                                               |   |
| Repeats on   Sun   Mon   Tue   Wed   Thu   Fri   Sat           Mon   Sep   04   2023 |   |
|                                                                                      |   |
| Ends after 1 iterations                                                              |   |

### STEP 4

### Monthly Recurrences

Click on Monthly from Choose how you would like this to repeat ...

| Pattern Picke                    |                                  |    | ×                     |
|----------------------------------|----------------------------------|----|-----------------------|
| Choose how you v                 | ould like this to repeat Monthly | \$ |                       |
| Repeats every                    |                                  |    |                       |
| month 🗘                          |                                  |    |                       |
| Repeat by Day                    | Add Repeat Day                   |    |                       |
| ○ Repeat by Pos                  | on Add Repeat Position           |    |                       |
|                                  |                                  |    |                       |
|                                  | -1                               |    |                       |
| <ul> <li>Repeats thro</li> </ul> | gh                               |    |                       |
| Repeats thro<br>Mon Aug 21 202   | -                                |    |                       |
|                                  | -                                |    |                       |
|                                  | -                                |    |                       |
| Mon Aug 21 20.                   | 3                                |    | Cancel Select Pattern |

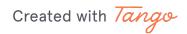

### Monthly vs. Bi-Monthly

If you would like to schedule a bi-monthly (or every three months, etc), you can choose that option under the repeats every section.

| Choose how you would like this to repeat Monthly                                                                |    |
|----------------------------------------------------------------------------------------------------|----|
| <ul> <li>month</li> <li>Repeat by Day Add Repeat Day</li> <li>Repeat by Position Add Repeat Position</li> </ul> |    |
| O Repeat by Position Add Repeat Position                                                                        |    |
|                                                                                                    |    |
| Repeats through                                                                                                 |    |
| Mon Aug 21 2023                                                                                                 |    |
| ○ Ends after 1 iterations                                                                                       |    |
| Cancel Select Patter                                                                                            | 'n |

Created with Tango

### **Repeat by Position**

If you would like your event to repeat on the second occurrence of a weekday each month, choose "Repeat by Position" and add a repeat position.

| Choose how you would like this to repeat Monthly<br>Repeats every<br>month<br>Repeat by Day Add Repeat Day<br>Repeat by Position Add Repeat Position |
|----------------------------------------------------------------------------------------------------|
| month            • Repeat by Day Add Repeat Day                                                                                                    |
| O Repeat by Day Add Repeat Day                                                                                                    |
|                                                                                                    |
|                                                                                                    |
| Repeats through                                                                                                    |
| Mon Aug 21 2023                                                                                                    |
| O Ends after 1 iterations                                                                                                    |
| Cancel Select Patter                                                                                                    |

Created with Tango

# Choose which weekday to repeat

In this example, the event would be repeated on every 2nd Monday of each month.

| Choose how you would like this to repeat Monthly |               |
|--------------------------------------------------|---------------|
| month 🗢                                          |               |
|                                                  |               |
| O Repeat by Day Add Repeat Day                   |               |
|                                                  |               |
| Repeat by Position                               |               |
| Repeat day pattern                               |               |
| Repeat on the Second 🗘 Monday 🗢                  |               |
| Remove Position                                  |               |
| Add Repeat Position                              |               |
| Repeats through                                  |               |
| Mon Aug 21 2023                                  |               |
|                                                  | elect Pattern |

Created with Tango

### Same Date Each Month

If an event occurs on the same date each month, choose the Repeat by Day option and choose the day of the month on which the event occurs.

| Pattern Picker                                             | ×      |
|------------------------------------------------------------|--------|
| Repeats every month                                        | í      |
| Repeat by Day Add Repeat Day                               |        |
| Repeat by Position                                         |        |
| Repeat day pattern Repeat on the Second  Monday            |        |
| Repeat on the   Second   Image: Monday     Remove Position |        |
| Add Repeat Position                                        | -      |
| Repeats through                                            |        |
| Fri Dec 01 2023                                            |        |
| Ends after     1     iterations                            | v      |
| Cancel Select Pa                                           | attern |

#### STEP 9

### **Date Choice Each Month**

Choose the day of the month - choose the date by the number of days after the start of the month. If the 7th is the date of each month's event, choose 7 day from the start of the month.

| Pattern Picker                                   | × |
|--------------------------------------------------|---|
| Repeats every                                    |   |
| month 🗢                                          |   |
| Repeat by Day                                    |   |
| Repeat 7 days trom Start of the Month Remove Day |   |

## **End Date of Event Series**

Make sure to choose the last date of the event series (most events must end no later than the end of the semester)

| Pattern Picker                                                     | ×       |
|--------------------------------------------------------------------|---------|
| Choose how you would like this to repeat Monthly                   | Î       |
| month     ◆       ○ Repeat by Day     Add Repeat Day               |         |
| <ul> <li>Repeat by Position</li> <li>Repeat day pattern</li> </ul> |         |
| Repeat on the Second  Monday Remove Position                       |         |
| Add Repeat Position                                                |         |
| Repeats through      Mon Aug 21 2023                               | ļ       |
| Cancel Select                                                      | Pattern |

#### STEP 11

# **Complete Pattern Selection**

Click on the Select Pattern button

| Pattern Picker                                                                                      | × |
|----------------------------------------------------------------------------------------------------|---|
| Choose how you would like this to repeat Weekly                                                     |   |
| Repeats every                                                                                       |   |
| week                                                                                                |   |
| Sun 🖌 Mon 📃 Tue 📃 Wed 📃 Thu 📃 Fri 📃 Sat                                                             |   |
| <ul> <li>Sun ✓ Mon Tue Wed Thu Fri Sat</li> <li>Repeats through</li> <li>Fri Dec 01 2023</li> </ul> |   |
| Repeats through                                                                                     |   |

# **Choosing Spaces for Repeating Patterns**

Search for the desired space in the location search.

| Auto-Load Starred: No Yes   Hide Conflicts Enforce Headcount   Search Filters Saved Searches (optional) |                | Locations Search               |
|----------------------------------------------------------------------------------------------------|----------------|--------------------------------|
| Search Filters V                                                                                        |                | uto-Load Starred: No Yes       |
|                                                                                                    | unt            | Hide Conflicts Enforce Headcou |
| Saved Searches (optional)                                                                               |                | Search Filters 🗸               |
|                                                                                                    | ~              | Saved Searches (optional)      |
| WCC × Reset s                                                                                           | × Reset Search |                                |

Created with Tango

### Availability of Each Occurrence

The Availability column will show how many dates in the series are available for the event. Notice the Pouch Club is only available 11 of 13 requests, whereas WCC 231 is available for all 13 requests. Choose a room that is available for all requests, if possible.

| Add                  | Name –                    | Title —                                                      | Default –<br>Capacity | Availability | Conflict<br>Details |
|----------------------|---------------------------|--------------------------------------------------------------|-----------------------|--------------|---------------------|
| Request<br>Available | Pouch Club                | Pouch Club -<br>WCC                                          | 150                   | 11/13        | Conflict Details    |
| Request              | WCC - Moseley<br>Room     | Wright Campus<br>Center Moseley<br>Room - Multi-<br>Purpose  | 12                    | 13/13        | None                |
| Request              | WCC 1st Floor<br>Hallways | Wright Campus<br>Center First<br>Floor Hallways -<br>Tabling | 80                    | 13/13        | None                |
| Request              | WCC 231                   | Wright Campus<br>Center 231 -<br>Classroom                   | 55                    | 13/13        | None                |
| Request              | WCC 245                   | Wright Campus<br>Center 245 -<br>Conference<br>Room          | 16                    | 13/13        | None                |

#### STEP 14

### **Thanksgiving Conflict**

If a weekly repeating pattern is chosen, there should be a conflict with the week of Thanksgiving. The example below shows 12 dates of 13 requested available.

| WCC 231                     |         | ×                                          |                       | Rese         | t Search            |
|-----------------------------|---------|--------------------------------------------|-----------------------|--------------|---------------------|
| Hint! Type :: to use<br>Add | Name –  | Title —                                    | Default –<br>Capacity | Availability | Conflict<br>Details |
| Request<br>Available        | WCC 231 | Wright Campus<br>Center 231 -<br>Classroom | 55                    | 12/13        | Conflict Details    |

Created with Tango

### **Request Available**

Click on Request Available to reserve the open dates.

| WCC 231 ×            |         |                                            | Reset Search          |              |                     |
|----------------------|---------|--------------------------------------------|-----------------------|--------------|---------------------|
| Add                  | Name –  | Title —                                    | Default –<br>Capacity | Availability | Conflict<br>Details |
| Request<br>Available | WCC 231 | Wright Campus<br>Center 231 -<br>Classroom | 55                    | 12/13        | Conflict Details    |

#### STEP 16

### **Conflict Details**

Click on the Conflict Details link to find out what the conflict is on the one unavailable date.

| Hint! Type :: to us                                                  |                        |                                            |                       |                |                                                 |
|----------------------------------------------------------------------|------------------------|--------------------------------------------|-----------------------|----------------|-------------------------------------------------|
| Add                                                                  | ie SeriesQL.<br>Name — | Title —                                    | Default –<br>Capacity | Availability   | Conflict<br>Details                             |
| Added below                                                          | WCC 231                | Wright Campus<br>Center 231 -<br>Classroom | 55                    | 12/13          | Conflict Details                                |
| ncluded dates:<br>Thu Sep 07 202<br>2 2023, Thu Ou<br>Thu Nov 30 202 | ct 19 2023, Thu C      | )23, Thu Sep 21                            | 2023, Thu Sep 2       | 28 2023, Thu O | ਂ<br>ct 05 2023, Thu Oct<br>3, Thu Nov 16 2023, |

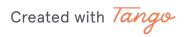

## **Conflict Information**

The Conflict details show a blackout during the week of Thanksgiving (AC is closed). Remember that date and you remove it from your request.

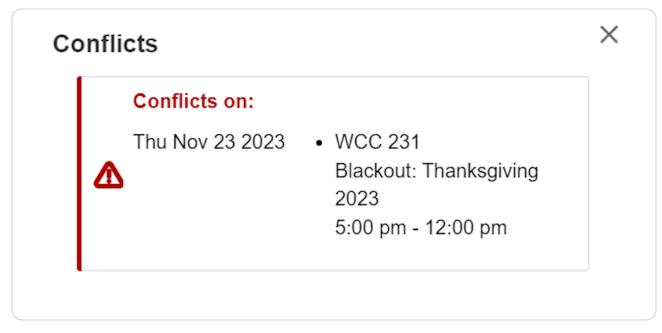

### **STEP 18**

## **Remove Conflict from Occurrences**

Scroll up slightly and click on the Manage Occurrences button.

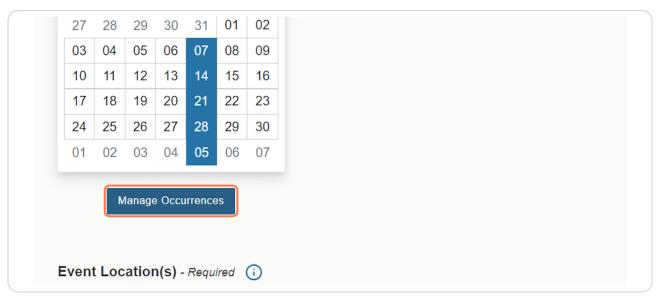

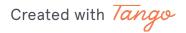

### **Occurrence List - Remove Date**

Scroll to the November 23, 2023 date that was unavailable. Notice there is not a room listed like the others dates.

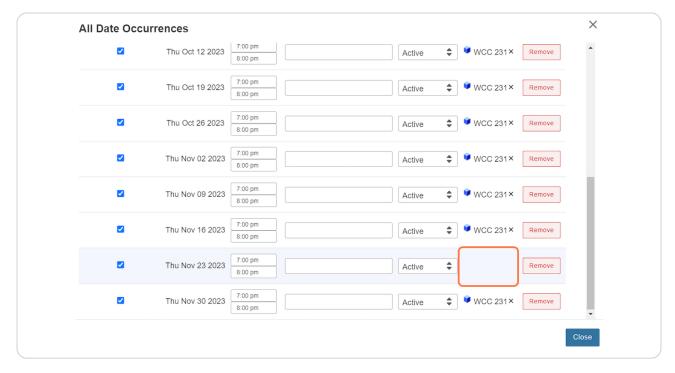

Created with Tango

## Remove Unavailable Date

Click on Remove to remove the unavailable date from the list.

| All Date Occurr | ences           |                                                                                                    | × |
|-----------------|-----------------|----------------------------------------------------------------------------------------------------|---|
|                 | Thu Oct 12 2023 | 7:00 pm         Active         ♥ WCC 231×         Remove           8:00 pm         ■         ■         ■         ■         ■         ■         ■         ■         ■         ■         ■         ■         ■         ■         ■         ■         ■         ■         ■         ■         ■         ■         ■         ■         ■         ■         ■         ■         ■         ■         ■         ■         ■         ■         ■         ■         ■         ■         ■         ■         ■         ■         ■         ■         ■         ■         ■         ■         ■         ■         ■         ■         ■         ■         ■         ■         ■         ■         ■         ■         ■         ■         ■         ■         ■         ■         ■         ■         ■         ■         ■         ■         ■         ■         ■         ■         ■         ■         ■         ■         ■         ■         ■         ■         ■         ■         ■         ■         ■         ■         ■         ■         ■         ■         ■         ■         ■         ■         ■ | • |
|                 | Thu Oct 19 2023 | 7:00 pm         Active         ♥ WCC 231×         Remove           8:00 pm         ■         ■         ■         ■         ■         ■         ■         ■         ■         ■         ■         ■         ■         ■         ■         ■         ■         ■         ■         ■         ■         ■         ■         ■         ■         ■         ■         ■         ■         ■         ■         ■         ■         ■         ■         ■         ■         ■         ■         ■         ■         ■         ■         ■         ■         ■         ■         ■         ■         ■         ■         ■         ■         ■         ■         ■         ■         ■         ■         ■         ■         ■         ■         ■         ■         ■         ■         ■         ■         ■         ■         ■         ■         ■         ■         ■         ■         ■         ■         ■         ■         ■         ■         ■         ■         ■         ■         ■         ■         ■         ■         ■         ■         ■         ■         ■         ■         ■         ■ |   |
|                 | Thu Oct 26 2023 | 7:00 pm         Active         ♥ WCC 231×         Remove           8:00 pm         ■         ■         ■         ■         ■         ■         ■         ■         ■         ■         ■         ■         ■         ■         ■         ■         ■         ■         ■         ■         ■         ■         ■         ■         ■         ■         ■         ■         ■         ■         ■         ■         ■         ■         ■         ■         ■         ■         ■         ■         ■         ■         ■         ■         ■         ■         ■         ■         ■         ■         ■         ■         ■         ■         ■         ■         ■         ■         ■         ■         ■         ■         ■         ■         ■         ■         ■         ■         ■         ■         ■         ■         ■         ■         ■         ■         ■         ■         ■         ■         ■         ■         ■         ■         ■         ■         ■         ■         ■         ■         ■         ■         ■         ■         ■         ■         ■         ■         ■ |   |
|                 | Thu Nov 02 2023 | 7:00 pm         Active         ♥ WCC 231×         Remove           8:00 pm         ■         ■         ■         ■         ■         ■         ■         ■         ■         ■         ■         ■         ■         ■         ■         ■         ■         ■         ■         ■         ■         ■         ■         ■         ■         ■         ■         ■         ■         ■         ■         ■         ■         ■         ■         ■         ■         ■         ■         ■         ■         ■         ■         ■         ■         ■         ■         ■         ■         ■         ■         ■         ■         ■         ■         ■         ■         ■         ■         ■         ■         ■         ■         ■         ■         ■         ■         ■         ■         ■         ■         ■         ■         ■         ■         ■         ■         ■         ■         ■         ■         ■         ■         ■         ■         ■         ■         ■         ■         ■         ■         ■         ■         ■         ■         ■         ■         ■         ■ |   |
|                 | Thu Nov 09 2023 | 7:00 pm                                                                                                    |   |
|                 | Thu Nov 16 2023 | 7:00 pm         Active         ♥ WCC 231×         Remove           8:00 pm         ■         ■         ■         ■         ■         ■         ■         ■         ■         ■         ■         ■         ■         ■         ■         ■         ■         ■         ■         ■         ■         ■         ■         ■         ■         ■         ■         ■         ■         ■         ■         ■         ■         ■         ■         ■         ■         ■         ■         ■         ■         ■         ■         ■         ■         ■         ■         ■         ■         ■         ■         ■         ■         ■         ■         ■         ■         ■         ■         ■         ■         ■         ■         ■         ■         ■         ■         ■         ■         ■         ■         ■         ■         ■         ■         ■         ■         ■         ■         ■         ■         ■         ■         ■         ■         ■         ■         ■         ■         ■         ■         ■         ■         ■         ■         ■         ■         ■         ■ |   |
|                 | Thu Nov 23 2023 | 7:00 pm     Active        8:00 pm     Remove                                                                                                    |   |
|                 | Thu Nov 30 2023 | 7:00 pm         Active         ♥ WCC 231×         Remove           8:00 pm         ■         ■         ■         ■         ■         ■         ■         ■         ■         ■         ■         ■         ■         ■         ■         ■         ■         ■         ■         ■         ■         ■         ■         ■         ■         ■         ■         ■         ■         ■         ■         ■         ■         ■         ■         ■         ■         ■         ■         ■         ■         ■         ■         ■         ■         ■         ■         ■         ■         ■         ■         ■         ■         ■         ■         ■         ■         ■         ■         ■         ■         ■         ■         ■         ■         ■         ■         ■         ■         ■         ■         ■         ■         ■         ■         ■         ■         ■         ■         ■         ■         ■         ■         ■         ■         ■         ■         ■         ■         ■         ■         ■         ■         ■         ■         ■         ■         ■         ■ |   |

### STEP 21

### **Close Occurrences**

| Image: Constraint of the constraint of the constraint |
|----------------------------------------------------------------------------------------------------|
| Image: Constraint of the second second se |
| Thu Oct 19 2023 8:00 pm Active WCC 231× Remove                                                                                                    |
| Thu Oct 26 2023 Remove                                                                                                    |
|                                                                                                    |
| Image: Thu Nov 02 2023         7:00 pm           8:00 pm         Active   Image: WCC 231× Remove                                                                                                    |
| ☑         Thu Nov 09 2023         7:00 pm           8:00 pm         ▲ Ctive         ♥ WCC 231×                                                                                                    |
| ☑         Thu Nov 16 2023         7.00 pm           8:00 pm         ▲         ♥ WCC 231×         Remove                                                                                                    |
| ☑         Thu Nov 30 2023         7.00 pm           8:00 pm         ▲ Ctive         ♥ WCC 231×                                                                                                    |
| Close                                                                                                    |

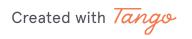

### **Conflict Free**

Notice the list of dates is no longer under the selected room, which shows there is no longer a conflict.

| ition(s) - Required 🥡                                                |                                                                                                    |
|----------------------------------------------------------------------|----------------------------------------------------------------------------------------------------|
| ons Search                                                           | ^                                                                                                    |
| for this search is out of date. Click Refresh to update the results. |                                                                                                    |
|                                                                      | ŵ                                                                                                    |
|                                                                      | ation(s) - Required   ions Search for this search is out of date. Click Refresh to update the results. 31 Wright Campus Center 231 - Classroom Capacity: 55 View Occurrences |

Created with Tango